Connect

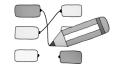

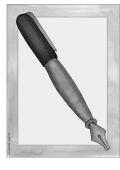

## rubber

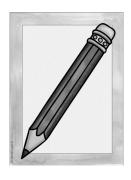

pencil case

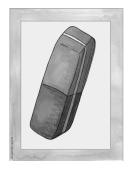

pen

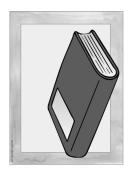

pencil

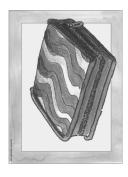

book

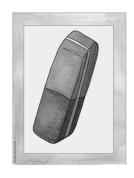

## scissors

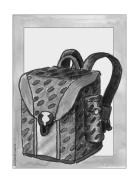

rubber

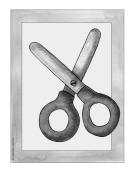

schoolbag

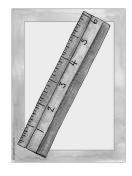

sharpener

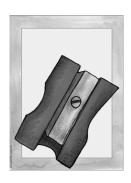

ruler